## engineering **adventures**

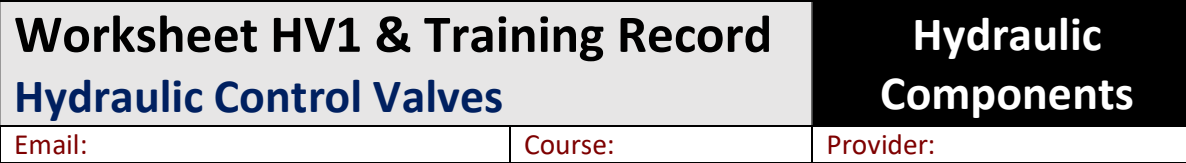

### Expected Outcomes: (120-180mins)

Understand the main types of hydraulic valve including what they do, where they are used, and how they work.

Produce an equipment specification for their scissor lift.

### Previous Knowledge Required:

Students should have completed worksheet SP1 'Hydraulic system priorities and specification' or have a good knowledge of where hydraulic components are used.

Self-driven micro-learning tutor (SDLT)

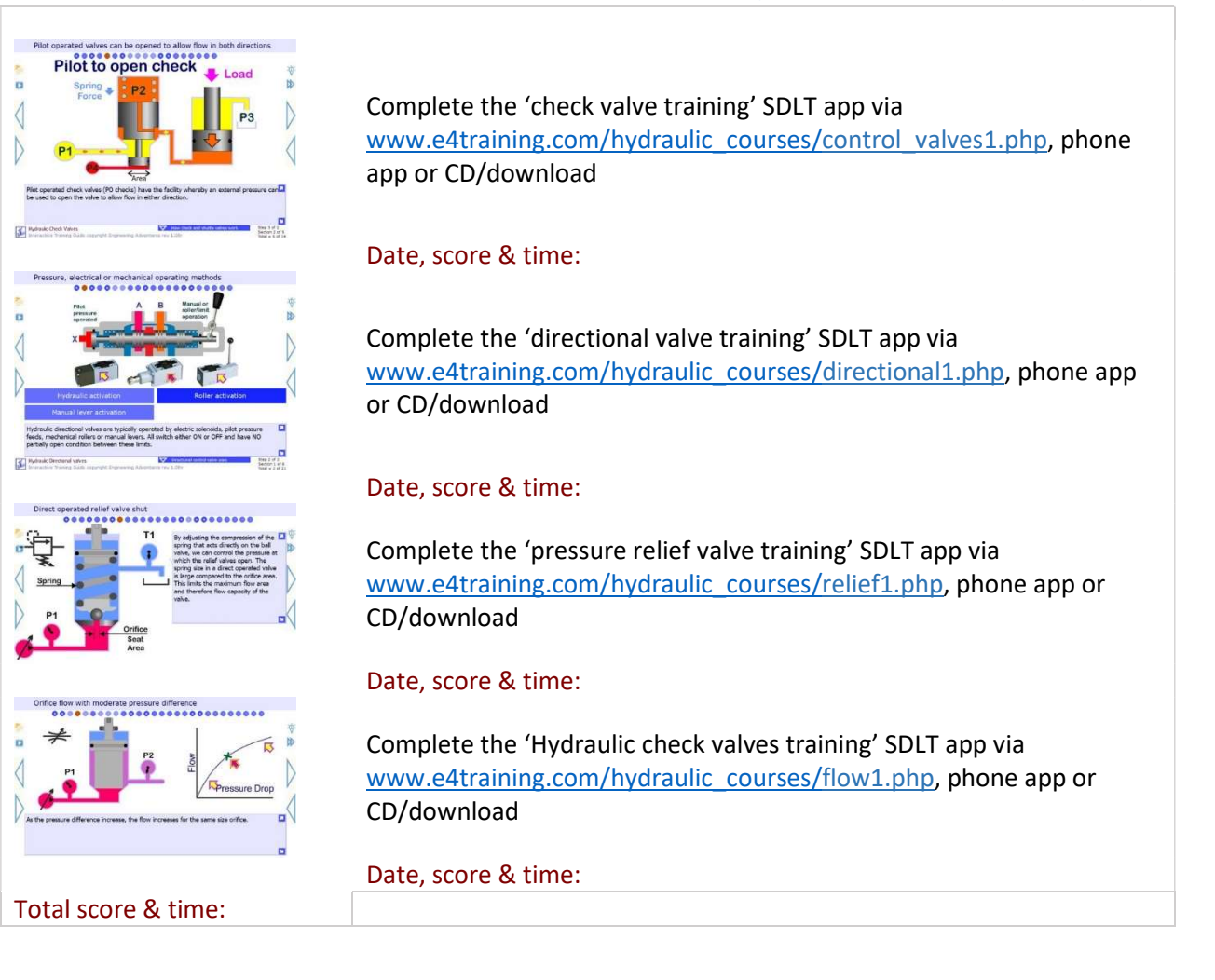

# engineering adventures

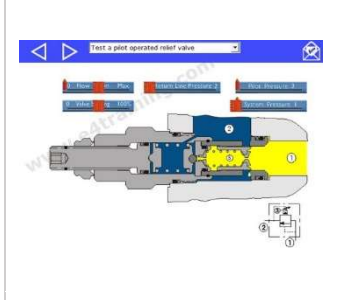

Experiment with the pressure relief valve simulation at www.e4training.com/hydraulic\_valves/relief3.php:

- Complete the experiments shown below the simulation
- Increase the pressure 1 and observe results
- Change the valve setting and observe the effects
- Change the return line pressure and observe the effects
- Change the flow through the valve and observe the effects

### App date & duration

#### Interactive experiments

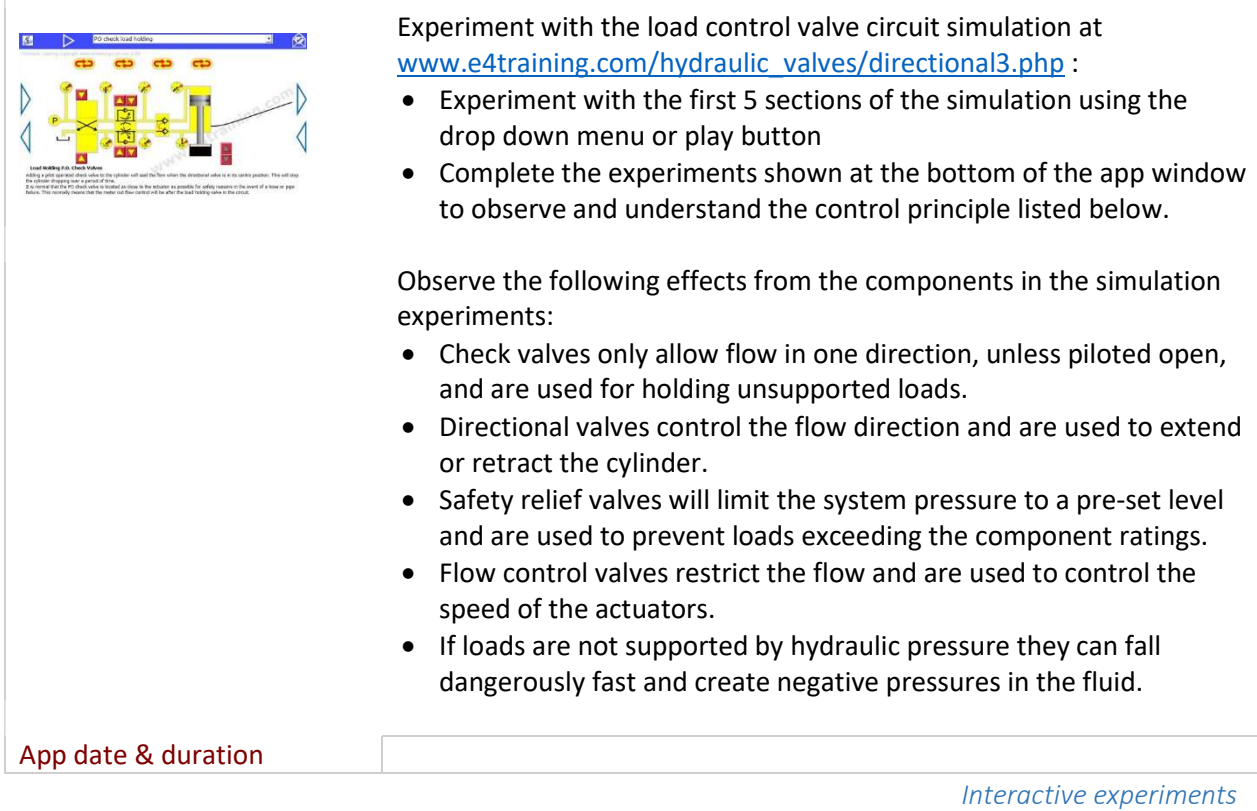

Experiment with the valve fundamentals simulation at www.e4training.com/hydraulic\_valves/checkpro3.php: Experiment with the first 6 sections of the simulation using the drop down menu or play button Complete the experiments shown in the lesson guide at the bottom of the app window to observe and understand the control principles used in every hydraulic valve App date & duration Component summary report Explain which valves would be used for which functions in the hydraulic scissor lift.

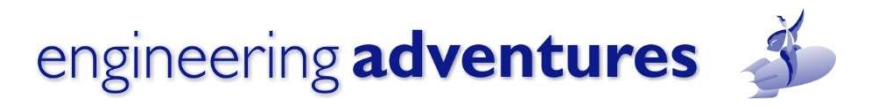

Additional video and instructional resources

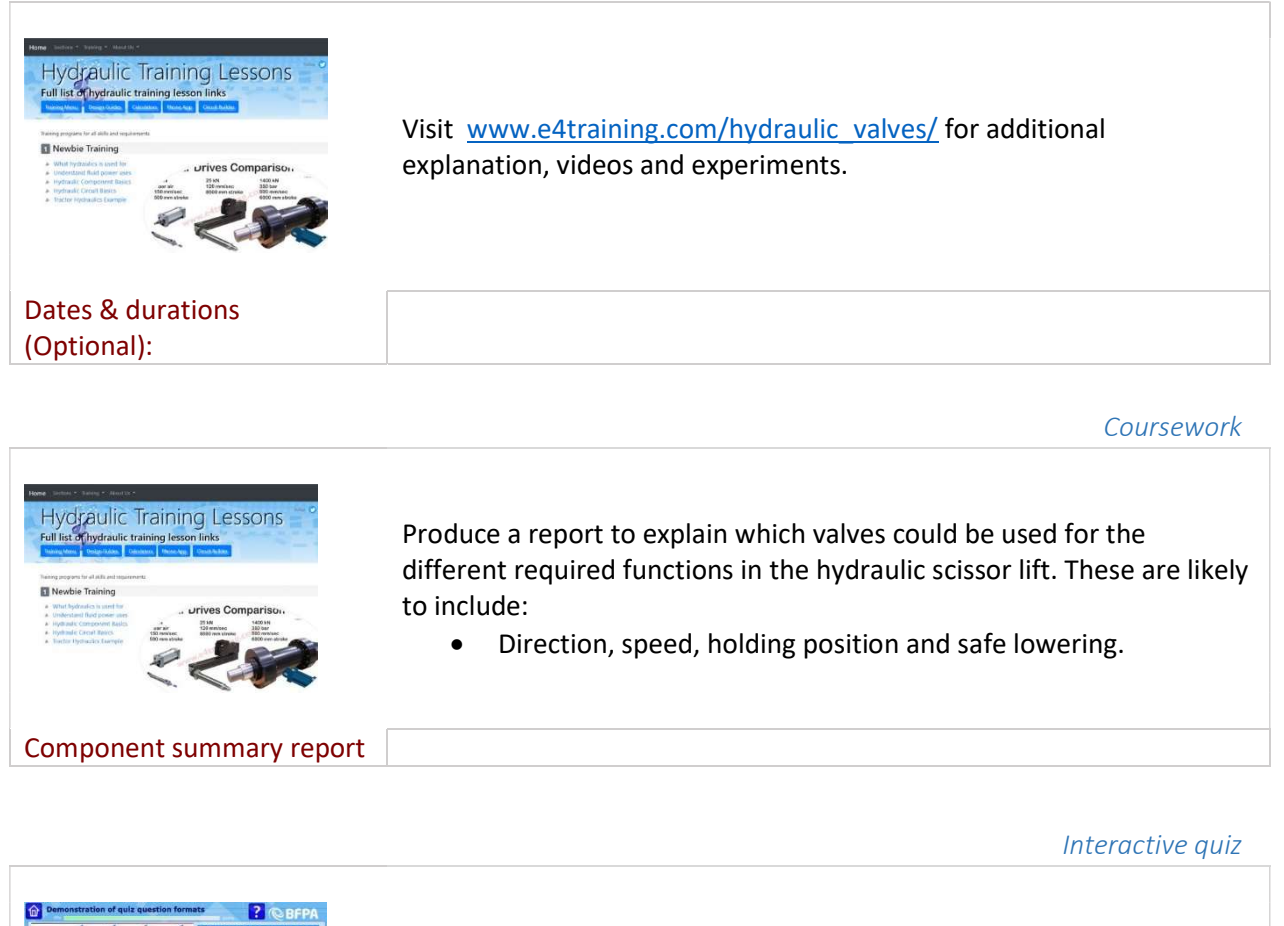

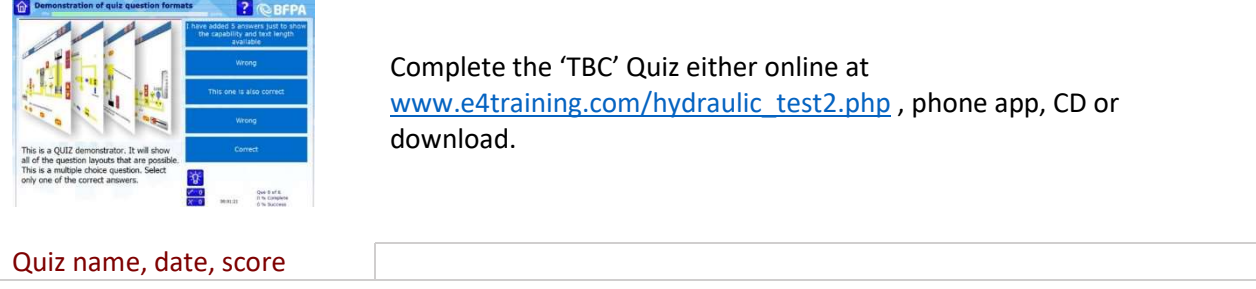

### Qualification pass requirements:

Students will need to complete and return all worksheets to their registered training provider. Methods of testing and qualification may vary between course providers.

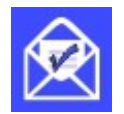

For online certificates, students must post their results by clicking the email button that will appear in the app, once the training module has been completed.